Carte de crédit

## Beobank Mobile Les relevés électroniques

## beObank

Pour des raisons de sécurité, nous vous recommandons vivement de taper directement le nom exact du site www.beobank.be dans la barre d'adresse pour accéder à vos comptes via Beobank Online. Sauvegardez ce site dans vos favoris.

Ne communiquez jamais votre code bancaire, mot de passe par téléphone, e-mail, sms ou sur les réseaux sociaux. Beobank ne vous les demandera jamais de cette façon.

Vous trouverez plus de conseils et exemples sur www.beobank.be.

## FRAUDE / PHISHING

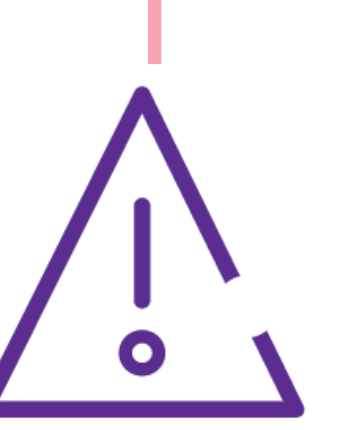

## Activer/désactiver les relevés en ligne

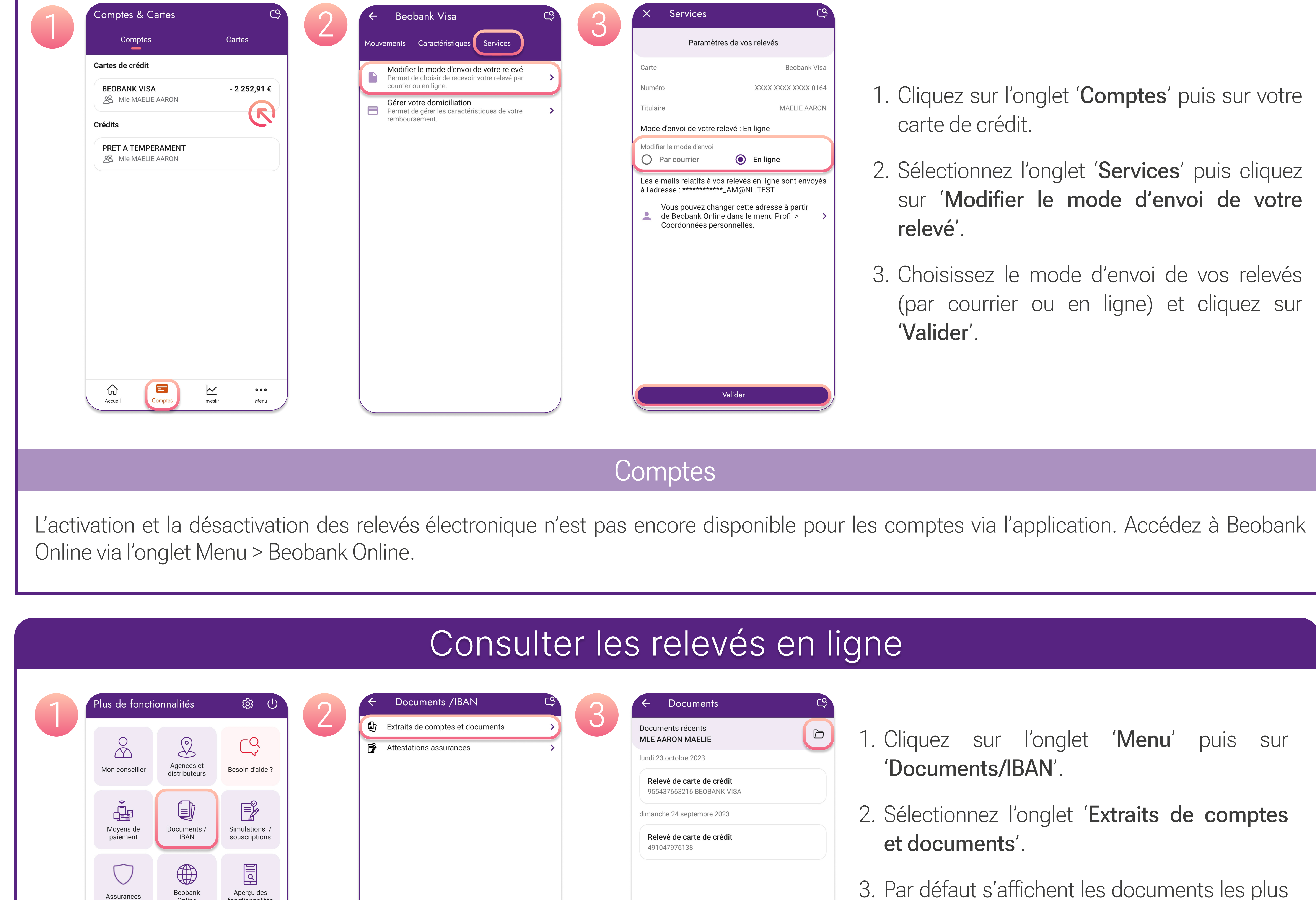

- 
- 
- 

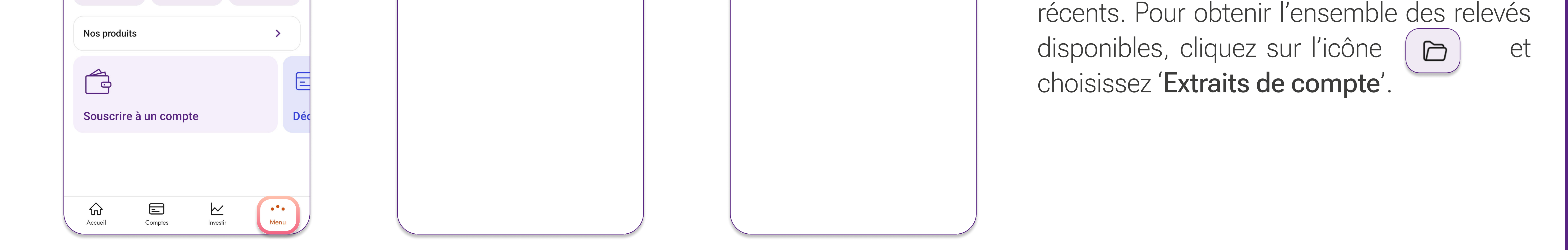

I l'historique des relevés se met en place à partir du moment de l'activation et ce, pour une période de 10 ans.

! Les relevés des cartes de crédit PRO sont uniquement disponible en version papier via Atos (macarte.be)

**Beobank NV|SA** Member of Crédit Mutuel Group

Boulevard du Roi Albert II 2, 1000 Bruxelles Koning Albert II-laan 2, 1000 Brussel 32 2 622 20 70 · www.beobank.be

BTW/TVA BE 0401 517.147 RPR/RPM **Brussel** Bruxelles **IBAN BE77 9545 4622 6142 BIC CTBKBEBX**